# Carnegie<br>Mellon **University** University Libraries

# **Scholarly Communications** Digest **April 2015**

## In this issue

From Keith and Denise

[400 Tools](#page-0-0)

[Open Science Framework](#page-1-0)

[Curriculum for](#page-1-1)  **[Researchers](#page-1-1)** 

[SHARE Notify](#page-1-2)

[Open Internet Order](#page-1-3)

[Peer Review News](#page-2-0)

[Public Access Policies](#page-2-1)

[Public Access Legislation](#page-3-0)

[ORCID @ CMU](#page-3-1)

[Actions for Researchers](#page-4-0)

[Actions for Librarians](#page-5-0)

We want to hear from you

Send us your questions, suggestions for topics, and information to include in the SC Digest.

**Contact** [Denise Troll Covey](mailto:troll@andrew.cmu.edu)

## From Keith and Denise

This issue of the SC Digest provides an update on ORCID @ CMU, news about public access policy mandates and proposed legislation, links to an open access curriculum and open science framework for researchers, and much more.

## <span id="page-0-0"></span>400 Tools

Want to know what ResearchGate does or what the Open Science Framework is? Jeroen Bosman and Bianca Kramer, Utrecht University Library, recently released a [spreadsheet](http://bit.ly/innoscholcomm-list) of data on 400+ web-based tools. The data indicate each tool's functionality, which phase(s) of the research workflow it facilitates, and whether it makes scholarly communication more open, efficient or reproducible. You can download the spreadsheet and use the data anyway you want. And you can add to the dataset because it's now crowdsourced.

Bosman and Kramer also developed a graphic mapping 101 innovative tools to the research lifecycle. Check it out below and [here](http://figshare.com/articles/101_Innovations_in_Scholarly_Communication_the_Changing_Research_Workflow/1286826). You can download an even more detailed poster here.

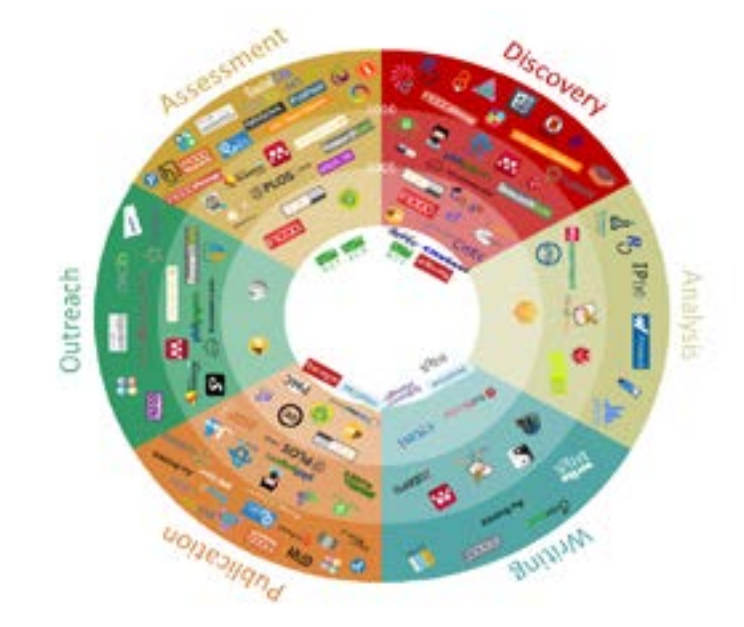

## <span id="page-1-0"></span>Open Science Framework

c

The [Center for Open Science](http://centerforopenscience.org/) (COS) has developed a free, open source infrastructure to support research workflows. Called the Open [Science Framework](https://osf.io/) (OSF), the infrastructure provides project management and archiving services, registration, connections to research repositories, and control over private and public workflows. The OSF wiki supports collaborative editing, embedded video, and easy comparison of differences between versions. The notification service enables researchers to be notified about new comments on their projects or replies to their comments. The WaterButler provides file management services. OSF is integrated with a growing list of storage, citation and other services, including GitHub, DropBox, DataVerse, figshare, Box.com, Google Drive, Amazon Simple Storage Service (S3), Zotero and Mendeley.

OSF is free. Use is accelerating. There are currently roughly 9000 researchers and 2000 projects using the Framework. For more information, see the OSF [FAQ.](https://osf.io/faq/)

## <span id="page-1-1"></span>Curriculum for Researchers

Knowledge plays a key role in economic growth, social development, cultural enrichment and democratic empowerment. Recognition of this fact led the United Nations Educational, Scientific, and Cultural Organization (UNESCO) Members States to develop an Open Access (OA) program and a mandate to work on OA policy issues and build capacities to better understand OA internationally. One outcome of these inititatives is a comprehensive Curriculum for Researchers delivered in five modules:

- **[Scholarly Communications](http://unesdoc.unesco.org/images/0023/002319/231938e.pdf)**
- [Concepts of Openness and Open Access](http://unesdoc.unesco.org/images/0023/002322/232207E.pdf)
- **[Intellectual Property Rights](http://unesdoc.unesco.org/images/0023/002322/232208E.pdf)**
- [Research Evaluation Metrics](http://unesdoc.unesco.org/images/0023/002322/232210E.pdf)
- **[Sharing your Work in Open Access](http://unesdoc.unesco.org/images/0023/002322/232211E.pdf)**

## <span id="page-1-2"></span>SHARE Notify

c

#### The [SHared Access Research Ecosystem](http://www.arl.org/focus-areas/shared-access-research-ecosystem-share%23.VRgQZHvTH30)

(SHARE) is a higher education and research community initiative organized by the Association of Research Libraries (ARL), Association of American Universities (AAU), and Association of Public and Land-grant Universities (APLU) to ensure preservation, access and reuse of research outputs. SHARE aims to maximize research impact by making the inventory of research assets more discoverable and accessible and enabling researchers to build upon these assets in creative and productive ways.

The **[SHARE Notify](https://osf.io/share/) service to improve discovery** and access to research is being developed in partnership with the [Center for Open Science.](http://centerforopenscience.org/) The service normalizes information about research events (e.g., publications, datasets, registrations) and creates a single, open pipeline. Current content providers include DataONE, ArXiv, Crossref, PubMed, figshare, clinicaltrials. gov and PLOS. You can [explore 500,000+](https://osf.io/share/)  [research events](https://osf.io/share/) at the public alpha release of SHARE Notify. The official public beta release will occur in April.

## <span id="page-1-3"></span>Open Internet Order

c

Great news for innovators! On February 26, 2015, the US Federal Communications Commission (FCC) adopted the new [Open](http://transition.fcc.gov/Daily_Releases/Daily_Business/2015/db0312/FCC-15-24A1.pdf)  [Internet Order,](http://transition.fcc.gov/Daily_Releases/Daily_Business/2015/db0312/FCC-15-24A1.pdf) ensuring that Internet providers cannot create "fast lanes" and "slow lanes." The new rules prohibit broadband providers from

- blocking lawful content, applications, services or non-harmful devices
- impairing or degrading lawful Internet traffic on the basis of content, application, service or use of a non-harmful device
- implementing paid prioritization, subject to a narrow waiver process

The waiver process for paid prioritization involves a "rare circumstance" where the "broadband provider can convincingly show that its practice would affirmatively benefit the open Internet."

## <span id="page-2-0"></span>Peer Review News

c

Recent scandals involving peer review rings, falsified research data, sloppy editorial practices, reviewing 'services' and paper mills suggest that peer review is broken. Though it remains the preferred method for evaluating scientific research, changes are needed to improve efficiency, transparency and accountability in peer review and increase trust in the process. According to the recent [article](http://preview.tinyurl.com/pksdzew) by Eric Hall, director of business development for [PRE](http://www.pre-val.org/) (Peer Review Evaluation), we can be optimistic.

Scholars are looking at peer review as a scientific object of study. Independent organisations are working to increase understanding and to optimise peer review. For example, [Sense about](www.senseaboutscience.org)  [Science](www.senseaboutscience.org) is a rich resource for anyone interested in peer review research, training, and policy. [PEERE](www.peere.org) is developing a peer review framework, including principles, guidelines, indicators and monitoring activities to enhance understanding of what works and what doesn't in scholarly communication.

New products and services are being developed to improve peer review. For example, PRE-val provides independent, third-party verification of the peer review process at the journal and article level. It leverages metadata from the manuscript tracking system to confirm that a paper has undergone peer review in the manner advertised, and displays a PRE-val badge when the advertised process is confirmed. You can see a short [demo](http://www.pre-val.org). PRE-val benefits researchers as readers and authors by providing a a visual indicator of quality, enables editors to promote their peer review process and acknowledge the good work of their reviewers, and gives publishers third-party validation to reinforce trust in their content and brand.

PRE is partnering with [Retraction Watch](http://www.eurekalert.org/pub_releases/2014-09/joba-rwa091114.php) to improve access to information about retraction policies and with [ORCID](http://exchanges.wiley.com/blog/2014/08/20/advancing-peer-review-a-qa-with-adam-etkin-of-pre/) to identify and credit **reviewers** 

## <span id="page-2-1"></span>Public Access Policies

#### **National Science Foundation (NSF)**

**Articles.** In collaboration with the US Department of Energy (DOE), NSF will be requiring NSFfunded researchers to deposit their peer-reviewed articles and juried conference papers in DOE PAGES (Public Access Gateway for Energy and Science) in PDF/A format and then inform NSF in project reports that deposit has occurred. Voluntary submission will be available by the end of 2015. Submission will be mandatory for articles and juried conference proceedings resulting from proposals submitted or due on or after January 2016. **Data.** Beginning with proposals submitted January 2016, researchers will be required to deposit all data resulting from NSFfunded research in an appropriate repository. Currently only data underlying publications must be deposited in an appropriate repository. Further details are available [here](http://www.arl.org/news/community-updates/3553-national-science-foundation-releases-plan-for-public-access-to-nsf-funded-research%23.VRUx63vTH32).

#### **Department of Defense (DOD)**

Full implementation of the DOD's plan to provide public access to the results of DOD-funded research will take several years. In the interim,, the DOD will conduct pilot projects for voluntary submission of articles and datasets. Articles will be deposited in the DOD's repository, the Defense Technical Information Center (DTIC), along with information that identifies the location of DODfunded publicly accessible datasets. The DOD plan will "allow for inclusion of costs for data management and access in proposals." More information is available [here](http://www.arl.org/news/community-updates/3555-defense-department-releases-plan-for-public-access-to-dod-funded-research%23.VRUx-nvTH32).

#### **Health and Human Services (HSS)**

The five HHS agencies with public access plans include the National Institutes of Health, Centers for Disease Control and Prevention, and Food and Drug Administration. All of the agencies will use PubMed Central as the repository for deposit of peer-reviewed journal articles. HHS currently has no shared repository for deposit of digital data. The HHS Enterprise Data Inventory will serve as the catalog for all HHS datasets and will eventually be linked to HealthData.gov. For more information, look [here.](http://www.arl.org/news/community-updates/3545-hhs-releases-plans-for-public-access-to-federally-funded-research%23.VRUyBXvTH32)

## <span id="page-3-0"></span>Public Access Legislation

On March 18, 2015, members of the US Senate and the US House of Representatives introduced the bipartisan Fair Access to Science & Technology Research (FASTR) Act of 2015 ([S.779](https://www.congress.gov/bill/114th-congress/senate-bill/779/text), [H.R. 1477](https://www.congress.gov/bill/114th-congress/house-bill/1477/text)). If passed into law, FASTR would codify the provisions in the February 2013 Office of Science and Technology Policy (OSTP) [memorandum](https://www.whitehouse.gov/sites/default/files/microsites/ostp/ostp_public_access_memo_2013.pdf) to enhance public access to journal articles reporting on federally funded research. The legislation would require federal agencies with research budgets of \$100+ million to make peer-reviewed final manuscripts publicly available six months following publication and to ensure their longterm preservation and access. FASTR aims to accelerate scientific discovery and fuel innovation by making articles reporting on publicly funded research freely accessible online.

## <span id="page-3-1"></span>ORCID @ CMU

ORCID @ CMU launched March 7, 2015, with a message from VP for Research Farnam Jahanian and Interim Provost Nathan Urban sent to all CMU faculty and to CMU graduate students in Pittsburgh and Silicon Valley. The message strongly encouraging them to use the University Libraries' [ORCID @ CMU](https://orcid.library.cmu.edu/) wep application to create and/or link their new or pre-existing ORCID ID to their Andrew ID in CMU's identity management system. Faculty were instructed to forward the message to research staff, including postdocs, and to undergraduate students engaged in significant research projects.

ORCID stands for Open Researcher and Contributor ID. An ORCID ID uniquely and persistently identifies you throughout your career, even if you are known by variations of your name. Publishers and funders are increasingly requesting or requiring an ORCID ID with article and grant submissions to facilitate associating researchers with their publications and grants. CMU will use your ORCID ID to identify you and your work and facilitate communication with your research sponsors. Having an ORCID ID is most relevant for people engaged in research. It has less appeal for practitioners and those engaged in the performing arts.

As of March 22, 590 CMU researchers had used the [ORCID @ CMU](https://orcid.library.cmu.edu/) web app, including many CIT researchers who participated in the pilot ORCID project fall semester 2014.

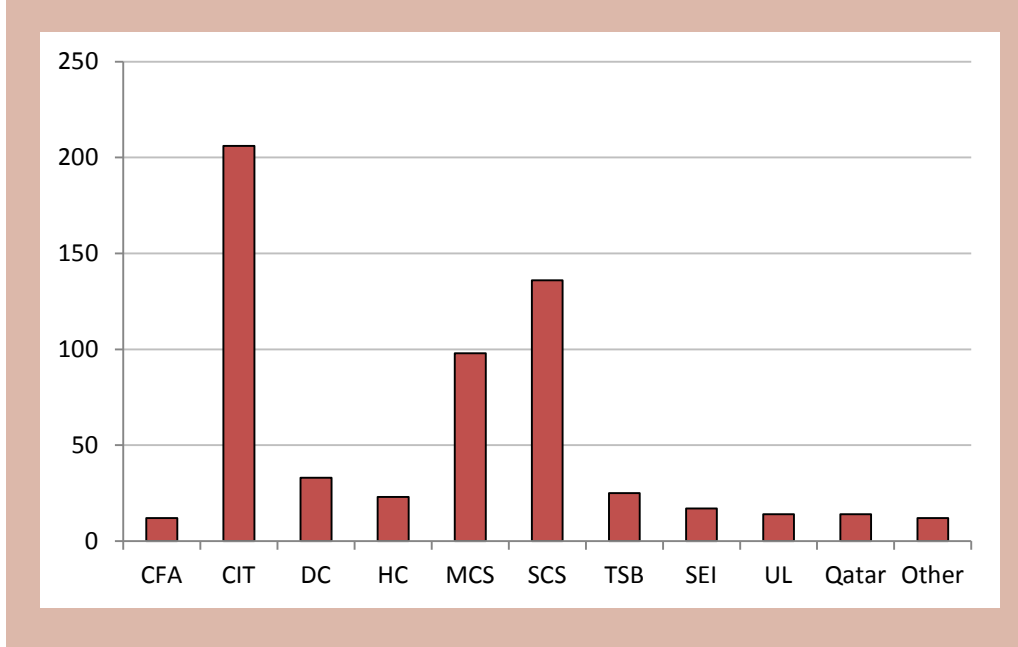

## <span id="page-4-0"></span>**Participate in ORCID @ CMU**

If you have already used the University Libraries web application to create and/or link your new or pre-existing ORCID ID to your Andrew ID in CMU's identity management system, thank you!

If you have not yet done this, please do it now. It takes only a few minutes. Seriously.

- 1. Go to <https://orcid.library.cmu.edu>.
- 2. Click the **Create My ORCID** button if you want to create an ORCID ID or the **Provide Existing ORCID** button if you already have an ORCID ID.
- 3. Authenticate with your Andrew ID.
- 4. Follow the brief onscreen instructions.

If you create an ORCID ID, you'll receive an email message from ORCID asking you to claim your ORCID account. Simply click on the secure link in the message, create a password for your ORCID account, and access your ORCID record. *Do not use your Andrew password or any password affiliated with a Carnegie Mellon account as your ORCID password.*

5. Add important information to your ORCID record. For example, add other names by which you're known and your position title at CMU, then use the ORCID tools to quickly import citations to your work, for example, from Scopus, Web of Science, and Google Scholar.

See the [ORCID @ CMU](http://library.cmu.edu/datapub/id/orcidinitiative) FAQ for more information. Questions? Contact Denise Troll Covey, Scholarly Communications Librarian, troll@andrew.cmu.edu, 412-268-8599.

### **RSVP for the Reproducibility Workshop**

Presented by the [Center for Open Science](http://centerforopenscience.org/) April 23, 2015 Mellon Institute Social Room 12:00-1:00 [presentation;](http://tinyurl.com/reproducibility-presentation) lunch provided 1:00-3:00 hands-on [workshop](http://tinyurl.com/reproducibility-workshop) **RSVP:** <http://tinyurl.com/RSVP-open-science>

## **SCOPUS TIPS**

#### **Enhance your Scopus profile with ORCID**

After you create an ORCID ID and profile record you can use the ORCID tools to import your Scopus Author ID and citations, or use Scopus to [send](http://orcid.scopusfeedback.com/index.html) your Scopus Author ID and publication list to ORCID. When the two IDs are linked, viewers of your Scopus Author Profile page can click on your ORCID ID to access your complete author record in ORCID. Scopus users can search for an author by ORCID number. From 'Author Search' go to the ORCID box and enter the ID you wish to find.

#### **Save time downloading and organizing**

Select articles in your Scopus results list, use the Export button to save your selections directly to Mendeley or RefWorks, or choose a particular file format if you use a different reference manager. If you have library folders in Mendeley, you can select the folders where you want items to be placed. To make the process even faster next time, login to your Scopus account and save your Export preferences.

#### **Beware**

Beware of transitioning your journal to a commercial publisher. For almost three months, Wiley was charging \$45.60 USD per article for thousands of articles in its recently acquired journal of *Limnology and Oceanography*. According to the journal's [policy,](http://aslo.org/lo/toc/) the articles should have been available open access. Wiley 'un-paywalled' these articles on March 26, 2014, in response to Ross Mounce's [blog](http://rossmounce.co.uk/2015/03/26/wiley-are-charging-for-access-to-thousands-of-articles-that-should-be-free/).

Beware if you pay to publish open access in a hybrid journal, i.e., a subscription journal that will make your article open access for a fee. A few years ago, Elsevier was charging users for access to hybrid-journal articles that the authors had paid to make open access. Fixing the problem took Elsevier almost two years despite blogs by [Peter Murray-Rust](http://blogs.ch.cam.ac.uk/pmr/2013/08/12/elsevier-charges-to-read-openaccess-articles/) and [Mike Taylor](http://svpow.com/2014/03/11/how-is-it-possible-that-elsevier-are-still-charging-for-copies-of-open-access-articles/).

## <span id="page-5-0"></span>Actions for Librarians

#### **Read** *Librarians Do Research Too!*

*Librarians Do Research Too! i*s an [ebooklet](http://libraryconnect.elsevier.com/sites/default/files/LC_Tenopir_Librarians_Do_Research_Too.pdf)

by Carol Tenopir, the Chancellor's Professor at the University of Tennessee, Knoxville School of Information Sciences. The booklet explains why librarians should do their own research, how to go about it, and how to balance conducting research with the rest of your workload. It is a quick read and a must read for library faculty.

#### **Register for the Webinar**

**Building a professional identity: from research to impact** Thursday, April 16, 2015 11:00 a.m. to 12:00 p.m. EDT **[Register](https://www.brighttalk.com/webcast/9995/125073)** 

Librarians have a dual role with respect to research. We conduct our own research or participate as a member of a research team, and we support other researchers throughout the research lifecycle, including providing advice on how to maximize research impact.

In this webinar, Carol Tenopir will provide a blueprint for you to begin your own research projects. Manon Burger will tell you how to prepare and promote research articles to increase their visibility and attract readers. Wouter Haak will describe measuring research impact via My Research Dashboard, a new Elsevier service for authors that includes metrics, such as citations, anonymous usage, views, scholarly mentions and more. Development of the Research Dashboard was informed by researchers at Carnegie Mellon and elsewhere who participated in the recent Elsevier study.

#### **Promote and Participate in ORCID @ CMU**

Encourage researchers to get an ORCID ID and be prepared to answer their questions. See the [ORCID @ CMU FAQ](http://library.cmu.edu/datapub/id/orcidinitiative) for detailed information.

If you have already gotten an ORCID ID and linked it to your Andrew ID in CMU's identity management system, thank you! If you have not yet done this, please do it now. It takes only a few minutes.

- 1. Go to <http://orcid.library.cmu.edu>.
- 2. Click the **Create My ORCID** button if you want to create an ORCID ID or the **Provide Existing ORCID** button if you already have an ORCID ID.
- 3. Authenticate with your Andrew ID.
- 4. Follow the brief onscreen instructions.

If you create an ORCID ID, you'll receive an email message from ORCID asking you to claim your ORCID account. Simply click on the secure link in the message, create a password for your ORCID account, and access your ORCID record. *Do not use your Andrew password or any password affiliated with a Carnegie Mellon account as your ORCID password.*

5. Add important information to your ORCID record. For example, add other names by which you're known and your position title at CMU, then use the ORCID tools to quickly import citations to your work, for example, from Scopus, CrossRef, and Google Scholar.

#### **Promote the Reproducibility Workshop**

Display and disseminate the poster sent to you. And spread the word to researchers, particularly graduate students and post-docs. If you are the liaison to a data-intensive discipline, you too should attend.

Presented by the [Center for Open Science](http://centerforopenscience.org/) April 23, 2015 Mellon Institute Social Room 12:00-1:00 [presentation](http://tinyurl.com/reproducibility-presentation); lunch provided 1:00-3:00 hands-on [workshop](http://tinyurl.com/reproducibility-workshop) **RSVP:** <http://tinyurl.com/RSVP-open-science>